## **ETAPA I-a Proiect EGRETA**

## **SELECTAREA REZULTATELOR MAI IMPORTANTE**

## **1. DESCRIERE INSTALAŢIE, CERCETĂRI ÎNTREPRINSE**

#### **1.1. Prezentarea instalaţiei experimentale DIADIN**

Pentru realizarea Proiectului EGRETA vom folosi instalatia experimentală DIADIN, existentă la partenerul P2 şi echipată în prezent cu o **s**ursă de **e**lectroni cu filament cald în vid, SEV. Instalația DIADIN ocupă o cameră separată, cu condiții de muncă adecvate. Principalele repere ale instalației, la momentul actual, sunt prezentate în Figura 1. DIADIN a servit la elaborarea şi testarea metodei de diagnoză ne-distructivă MTGM şi la investigarea dinamicii pentru fascicule de electroni intense de joasă energie, [1], [2], [3].

Ansamblul electrono-optic, AEO, al instalatiei DIADIN este compus din:

• Sursa de electroni, S, de tipul **s**ursă de **e**lectroni cu filament cald în **v**id (SEV), în montajul din figura 1. Sursa este de tipul diodă Pierce convergentă, [4], şi funcționează în inpulsuri cu durata de 4µs și frecvența de repetiție de 100 Hz;

**•** Canalul de fascicul de electroni, (CFE), care include două lentile de focalizare, L1, L2, şi mai multe spaţii fără câmp, T1…T3. Lentilele L1, L2 sunt lentile magnetice, axial simetrice;

• Două monitoare de profil fascicul, M1 şi M2. În M1 şi M2, fire metalice subţiri din material greu fuzibil, - tantal - baleiază fasciculul cu viteză constantă după directiile "x" și "y", perpendicular pe axa de miscare "z" a fasciculului;

• O incintă vidată, InV. În InV și în AEO se realizează vid înalt,  $10^{-6}$  mm. Hg cu ajutorul unei instalaţii de vid, marcată cu litera "**b**" în figura 1.

DIADIN mai cuprinde instalații și aparatură anexe, respectiv un generator de înaltă tensiune care furnizează tensiunea înaltă pentru extracția fasciculului de electroni din sursa S, surse de alimentare standard de 40 V, 5A, stabilizate în curent şi tensiune, care alimentează cele două lentile de focalizare şi monitoarele de profil fascicul, M1 şi M2. Semnalul măsurat de monitoarele de fascicul este citit şi înregistrat cu ajutorul unui osciloscop cu memorie, cu două canale. Stocarea şi prelucrarea grafică a datelor experimentale se realizează pe un calculator personal, PC-1. Pentru utilizarea programelor specifice de calcul se foloseşte un al doilea calculator personal, PC-2.

În manevrarea fasciculelor de electroni folosite în cercetarea aplicativă este nevoie de o mare flexibilitate, deoarece caracteristicile necesare la locul de utilizare – în incinta de tratament, dacă este vorba de o instalație folosită în cercetarea tehnologică - diferă de la aplicație la aplicație. O corectă procesare a fasciculului, corelată cu aplicația, reprezintă o condiție strict necesară pentru o cercetare / utilizare de succes a unei instalatii de iradiere cu fascicul de electroni. Ajustarea corespunzătoare a parametrilor de fascicul la nivelul planului de aplicare, de exemplu dimensiunea amprentei şi densitatea de putere, poate fi obţinută prin modificarea regimului de functionare al sursei de electroni. S, si/sau al canalului de transport si

focalizare, CFE. Aceste operaţiuni depind în mod critic de cunoaşterea parametrilor de fascicul (curentul, energia, emitanţa, poziţia si dimensiunea crossover-ului obiect) la ieşirea din sursă şi de stăpânirea ecuaţiei de transport al fasciculului între sursa de electroni şi locul de utilizare.

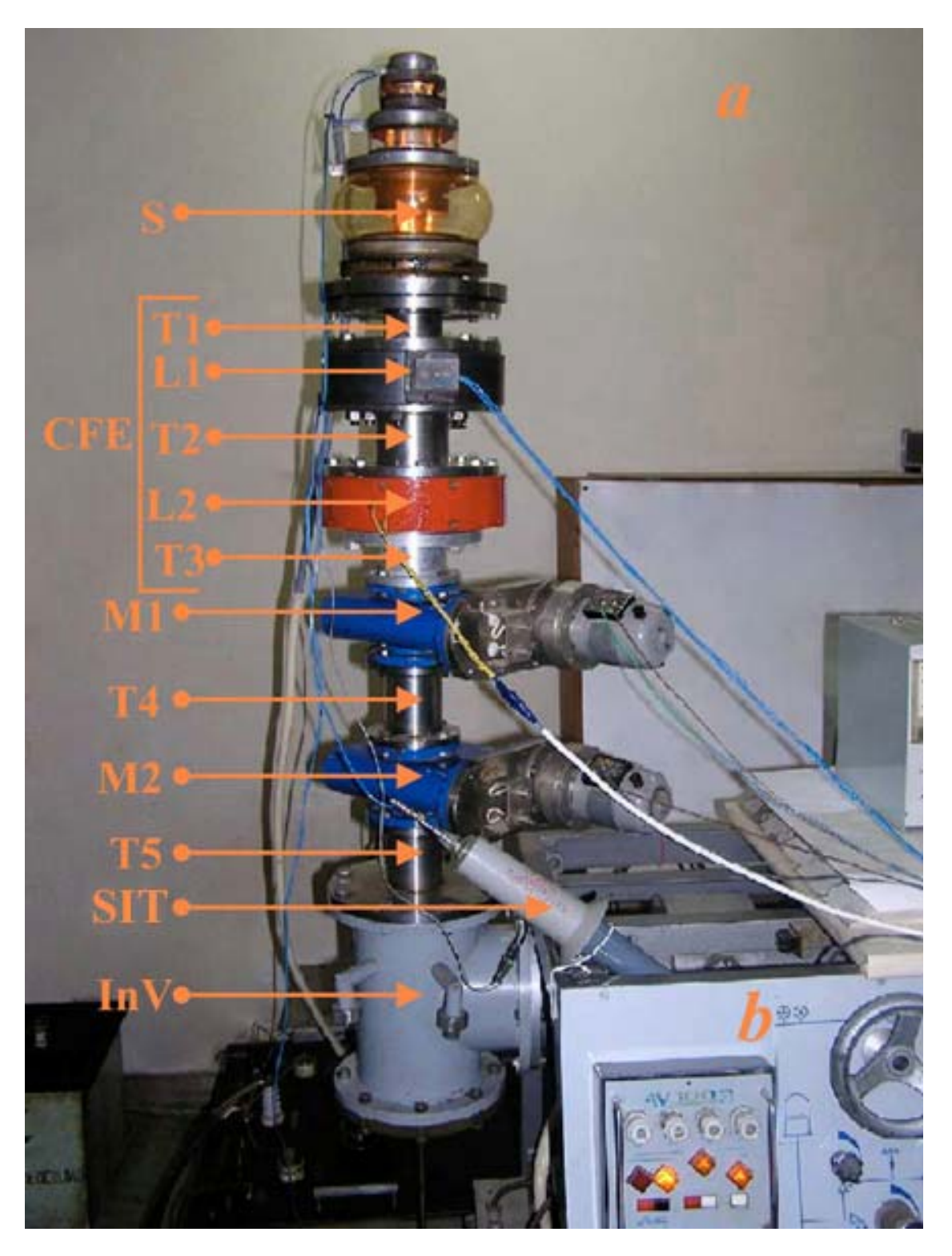

**Figura 1 – Ansamblul electrono-optic, AEO, al instalaţiei DIADIN**

#### **1.2. Cercetări întreprinse cu instalaţia DIADIN.**

**Metoda de diagnoză ne-distructivă MTGM** permite determinarea parametrilor de fascicul (emitanța, poziția și raza secțiunii transversale minime a fasciculului în spațiul obiect, cross-overul obiect) la ieșirea din sursa de electroni printr-o procedură de optimizare numerică, în care se folosesc diametrele fasciculului, măsurate cu monitoarele M1, M2, pentru mai multe valori ale puterii lentilei magnetice L1 (pentru diagnoză nu se foloseşte decât L1

Odată cunoscute caracteristicile fasciculului în zona de emisie – datele iniţiale – poate fi rezolvată numeric ecuaţia diferenţială neliniară, care descrie propagarea fasciculului:

$$
\frac{d^2 R}{dz^2} + \frac{\eta B^2}{8U} R = \frac{1}{4\pi\varepsilon_0 \sqrt{2\eta}} \frac{I}{U^{3/2}} \frac{1}{R} + \frac{\varepsilon^2}{R^3}
$$
(1)  
Topch

unde:  $R = \text{raza }$  fasciculului,  $z = \text{coordonata }$  de-a lungul canalului de transport,  $B =$ câmpul magnetic axial, *η* = raportul dintre sarcina şi masa electronului, *ε0* = constanta dielectrică,  $U =$  tensiunea de accelerare a electronilor,  $I =$  curentul de fascicul,  $\varepsilon =$ emitanța (măsoară volumul fasciculului în spațiul fazelor, spațiul "coordonată", "inpuls"; pentru fascicule de particule axial simetrice acest spaţiu se reduce la 0 suprafaţă, cu coordonatele " r ","r' ", cu "r" - raza fasciculului, " r' ", divergenţa fasciculului în raport cu axa de propagare "z").

Atunci când în membrul drept al Ecuaţiei (1) termenul de sarcină spaţială, *T<sub>spch</sub>*, și termenul de emitanță, *T<sub>em</sub>*, sunt comparabili, ecuația nu poate fi rezolvată decât numeric. Parametrii determinati numeric pot fi verificati prin compararea diametrului de fascicul măsurat de M1 şi M2 pentru mai multe puteri ale lentilei L1, cu diametrul calculat pornind de la aceşti parametrii (cu rol de condiţii iniţiale la ieșirea din sursă), via Ecuatia (1). Odată găsită parametrizarea care face ca cele două seturi de valori (măsurate versus calculate) să corespundă, diagnoza fascicului este finalizată.

**Calculele de dinamică** implică studiul evoluției fascicului funcție de regimul de funcționare al sursei (care influențează parametrii de fascicul) și regimul CFE (puterile lentilelor L1, L2). Dacă regimul sursei este fixat, variaţia regimului CFE conduce la modificarea poziției și diametrului cross-over-ului imagine. Testarea în planul de aplicarea presupune calibrarea puterii lentilelor în aşa fel încât cross-over-ul imagine să aibă o anumită poziţie (corespunzător poziţiei ţintei) şi un anumit diametru (corespunzător densității de putere necesare pentru aplicația simulată).

## **2. EVIDENŢIEREA REZULTATELOR OBŢINUTE ÎN ETAPA I-a**

Activitățile propuse in cadrul Etapei I-a urmăresc în primul rând o îmbunătăţire a canalului de fascicul, CFE, figura 1, îmbunătăţire care se referă la antrenarea fără pierderi de intensitate a curentului de fascicul extras din sursa de electroni, S, prin CFE şi prin spaţiile fără câmp dintre CFE şi sistemul de monitoare de profil fascicul M1 şi M2. Mai mult decât atât se urmăreşte antrenarea fasciculului în interiorul lentilelor de focalizare L1 şi L2 în aşa fel încât propagarea fasciculului de electroni prin canalul de fascicul să aibă loc în zona paraxială a acestuia, implicit să

satisfacă ipotezele de determinare a ecuației (1) cu care se realizează studiul dinamicii de fascicul prin CFE.

Rezultatele obtinute cu instalația DIADIN într-un Proiect anterior, [5], [6], neau condus atât la necesitatea realizării unui nou sistem de măsurare, respectiv de control în timpul funcționării instalației, a intensității curentului transmis, în lungul canalului de fascicul cât şi la necesitatea modificării lentilei L2.

## **2.1 Sistem de Măsură al Curentului de Fascicul Transmis prin CFE**

Sistemul de măsură pe care îl vom folosi în determinările asupra transmisiei fasciculului în interiorul AEO, contine atât elemente utilizate în proiectul precedent, DIADIN, [5], Etapa a II-a cât şi elemente noi.

## *2.1.1 - Sistemul folosit în Proiectul DIADIN.*

Măsurarea curentului emis de sursa de electroni sau a celui transmis prin CFE s-a realizat cu un montaj compus din:

- sursa de electroni, S,
- lentila de focalizare L1,
- sistemul propriu-zis de măsură al curentului de electroni,
- osciloscop pentru înregistrarea impulsului de curent I şi al impulsului de tensiune Ui, aplicat sursei de electroni,
- calculator, PC, pentru stocarea informației.

Sistemul de măsură al curentului are ca traductor un **cil**indru **F**araday, CilF, special construit, echipat în partea superioară cu un ecran metalic, E, cu o apertură practicată în el. Acest cilindru este prins la capătul unei tije metalice care culisează în vid, in lungul axei z, între flanşa de capăt a incintei vidate, InV, fig. 1, şi flanşa de ieşire din anodul sursei de electroni, S.

În instalaţia DIADIN iniţială, folosită în [5], măsurarea curentului de fascicul s-a realizat cu ajutorul unui cilindru Faraday în două puncte de pe axa z, şi anume:

#### **Punctul 1:**

În imediata vecinătate a anodului, operație care s-a realizat pentru ridicarea curbelor de etalonare, Ia =  $f(U_i)$  pentru Ufil = const., cu Ia - curentul de fascicul extras din anodul sursei la fiecare schimbare a filamentului sursei de electroni. Curentul de fascicul emis de sursa de electroni este captat de cilindrul Faraday şi, printr-o rezistenţă cu valoare de 10Ω, poziţionată în exteriorul InV, este condus la una din intrările unui osciloscop cu memorie, de tip Tektronix TDS 220. Simultan cu măsurarea curentului de fascicul, Ia, extras din anod, pe celălalt canal al osciloscopului se măsoară şi tensiunea înaltă aplicată sursei de electroni, Ui; pe figura 1 se observă pozitionarea sondei de înaltă tensiune (SIT) în timpul functionării instalatiei.

## **Punctul 2:**

În aval de M1, la baza superioară a tronsonului T4, punct de măsură folosit în exploatarea curentă a instalației. Maximul curentului în CilF se atinge experimental pentru o anumită tensiune de polarizare a lentilei L1.

Precauții speciale sunt luate în practică, în așa fel încât cilindrul Faraday să fie centrat faţă de axa de mişcare, z. Pentru aceasta, cilindrul Faraday culisează pe interiorul unei "piese de centraj" montată în imediata vecinătate a anodului, în cazul ridicării curbelor de etalonare primară sau în aval de M1, în cazul ridicării curbelor de etalonare secundară.

Prezentăm în figura 2, piesa de centraj montată în planul de intrare în monitorul M1. În fotografie se observă mai multe găuri radiale, care sunt practicate în piesa de centraj pentru a permite o bună vidare a instalaţiei.

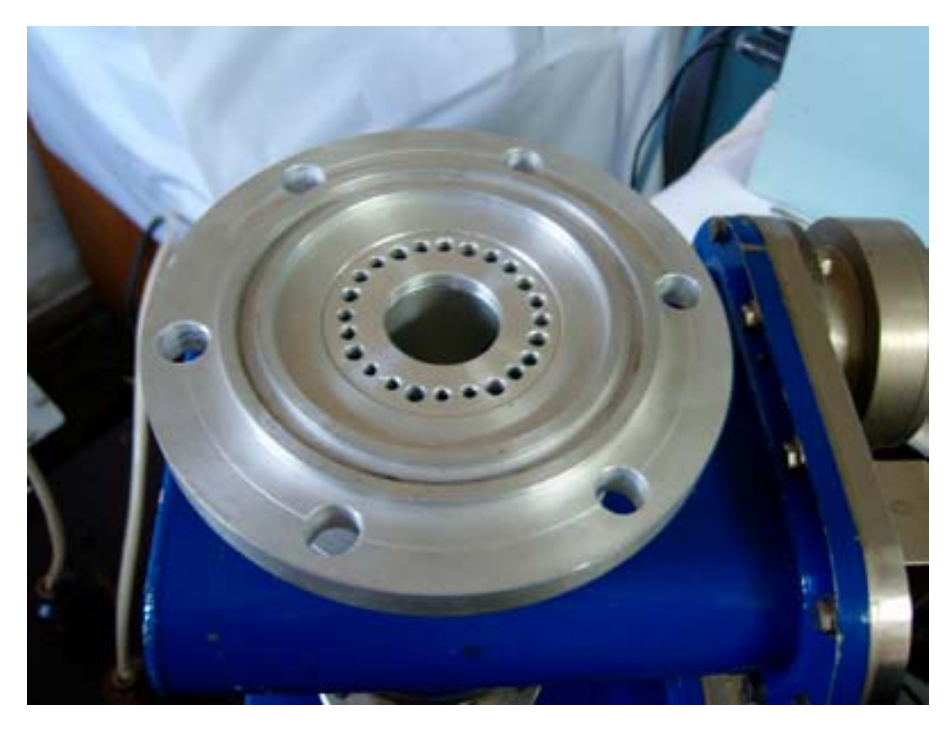

**Figura 2 - Monitorul M1 şi piesa de centraj pentru cilindrul Faraday.**

## *2.1.2. Determinări experimentale preliminare.*

Pentru adoptarea unui nou sistem de măsură pentru transmisia curentului de fascicul, în cadrul actualului Proiect au fost necesare determinări experimentale preliminare.

## **Experimentul 1**

S-a măsurat curentul de fascicul  $I_{t1}$ , transmis, în amonte de L2 - piesa de centraj montată în T2, fig. 1 – și curentul  $I_{12}$ , transmis în secțiunea T4 în aval de monitorul M1. Aceşti doi curenţi sunt prezentaţi în două oscilograme, [7], din figura 3. Ambele oscilograme prezintă de asemenea potențialul de accelerare, Ui=31.7 kV, pe canalul 1 al osciloscopului**.**

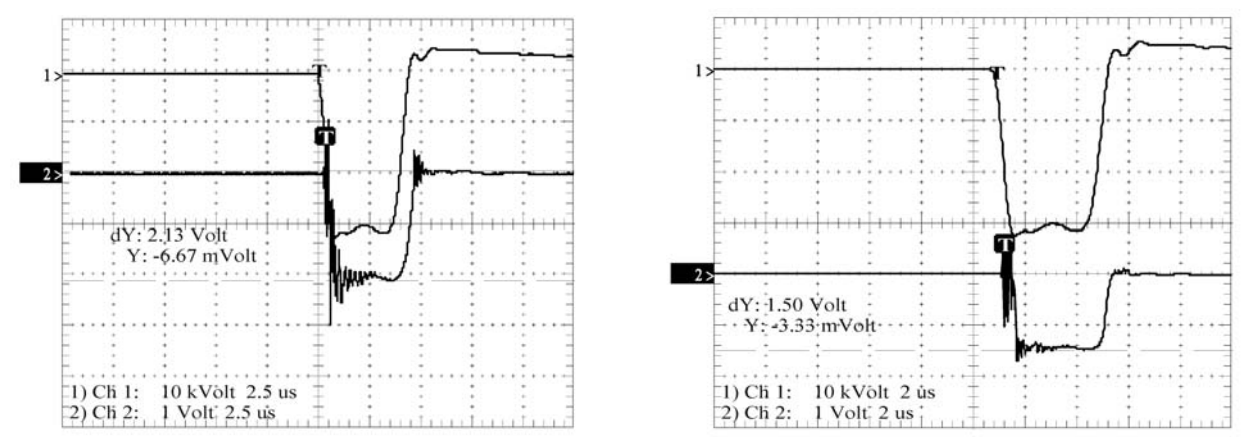

**Figura 3 - Oscilograme care prezintă curentul de fascicul măsurat în amonte de L2, figura 3a (stânga) şi în aval de M1, figura 3b(dreapta)**

Din figura 3 se poate vedea că  $I_{t1}$ , curentul de electroni din oscilograma 3a are o valoare de I<sub>t1</sub>  $\approx$  02 A  $\approx$  Ia, deci curentul este transmis corect între sursa S și primul punct de măsură. De asemenea în fig. 3b,  $I_2 \approx 015$  A, ceea ce arată că, aproximativ 25% din curentul de fascicul se pierde între cele două puncte de măsură, adică între intrarea în L2 şi ieşirea din M1.

## **Experimentul 2**

Pentru a elucida unde se pierde de fapt curentul, în interiorul lentilei L2 sau pe diafragma de centraj a CilF, în aval de M1, am mai făcut determinări ale curentului de fascicul transmis, similare celei prezentate mai sus, dar imediat după ieşirea din lentila L2. Am măsurat curentul de fascicul la iesirea din lentila L2 în doua situații: 1 - cu cilindrul Faraday cu diafragmă egală cu 1/2 din apertura lentilei; **2** - cu cilindru Faraday cu diafragmă egală cu apertura lentilei.

Un curent egal cu curentul extras din sursa de electroni am obţinut numai în al doilea caz, deci sectiunea transversală a fasciculului umple lentila L2, dincolo de zona paraxială a acesteia, conducând implicit la aberaţii şi la măsurători eronate de diagnoză şi dinamică de fascicul. Prezentăm în fotografiile din figura 4, faze de montaj ale acestui experiment.

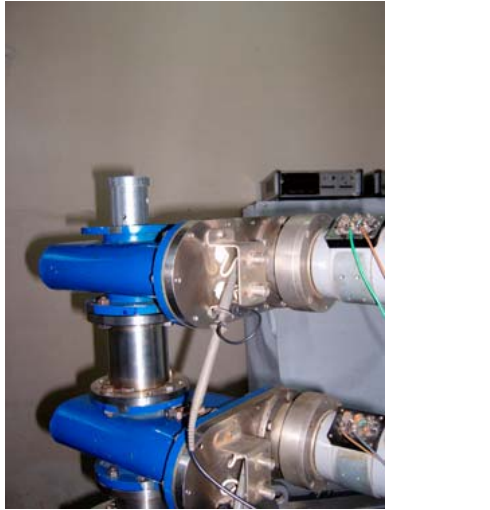

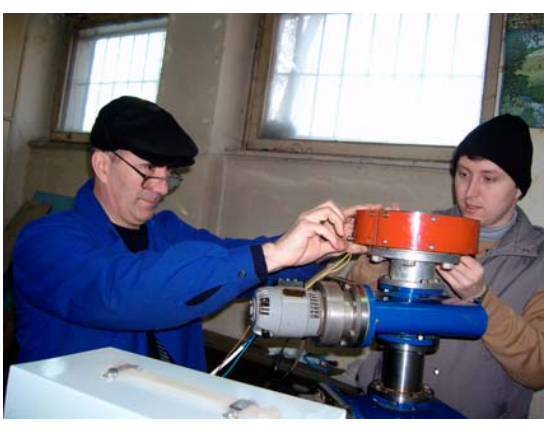

**Figura 4 - Montajul cilindrului Faraday la baza lentilei L2; 4a -cilindrul Faraday la faţa superioară a tronsonului T3; 4b - montajul tronsonului T3, şi a lentilei L2**

## *2.1.3. Nou sistem de măsură a transmisiei curentului de fascicul prin CFE.*

În alegerea noului sistem de urmărire a transmisiei curentului prin CFE, am ţinut seama de rezultatele experimentale prezentate mai sus, rezultate care se referă în special la diminuarea curentului de fascicul extras, Ia, la impactul cu piesa de centraj prin care culisează CilF. Deci în noul sistem se înlătură piesa de centraj poziționată între M1 şi M2 şi se mută punctul de măsură în aval de L2.

Se vor prezenta mai jos două soluții de sisteme de măsură a curentului de fascicul, ambele cu măsurarea curentului de fascicul în cele două puncte ale AEO mentionate mai sus, și anume:

- la ieşirea din anodul sursei de electroni,
- la iesirea din lentila L2

## *2.1.3a Sistem de măsură cu deplasarea longitudinală a cilindrului Faraday*

Pentru noul CFE, în experimentele cu sursa SEV vom folosi două puncte de măsură poziționate după cum urmează:

**Punctul 1,** la ieşirea din sursa de electroni pentru măsurarea curentului de electroni Ia, extras din sursă, se foloseşte acelaşi sistem ca în Proiectul DIADIN.

**Punctul 2,** la ieșirea din lentila L2. Soluția de măsurare a curentului transmis va fi tot aceea a folosirii unui cilindru Faraday care să culiseze în direcție axială dinspre incinta vidată către lentila L2. Diametrul Cilf folosit în acest caz este diferit de cel al celui folosit în primul punct (la ieşirea din sursa de electroni). Această situatie se datorează noii aperturi a lentilei L2 (mai mare decât a lentilei L1). Deci pe parcursul unui anumit experiment va trebui sa întrerupem experimentul, să introducem aer în AEO, să schimbăm Cilf existent cu cel adecvat măsurătorilor în aval de L2, apoi să refacem vidul în AEO și să reluăm experimentul, situație destul de incomodă din punct de vedere experimental.

## *2.1.3b. Sistem de măsură cu deplasare mixtă a CilF.*

În acest sistem, punctele de măsură experimentale rămân aceleaşi ca cele prezentate în paragraful 2.1.3a., la ieşirea din anod şi în aval de L2.

Din cauza dificultăților experimentale prezentate mai sus, am luat în considerare și o altă soluție pentru măsura curentului transmis în aval de L2. În această nouă soluţie, pentru măsurarea curentului transmis prin L2 propunem introducerea unui CilF, perpendicular pe axa de propagare a fasciculului. Pentru aceasta se va realiza un tronson T3, special construit. Această solutie va permite urmărirea transmisiei fasciculului în CFE fără introducerea paşilor suplimentari specificati mai sus.

Prezentăm în figura 5 poziționarea tronsonului T3 modificat în ansamblul AEO al instalației DIADIN. Acest nou sistem de măsură va fi executat în Etapa a II-a a Proiectului.

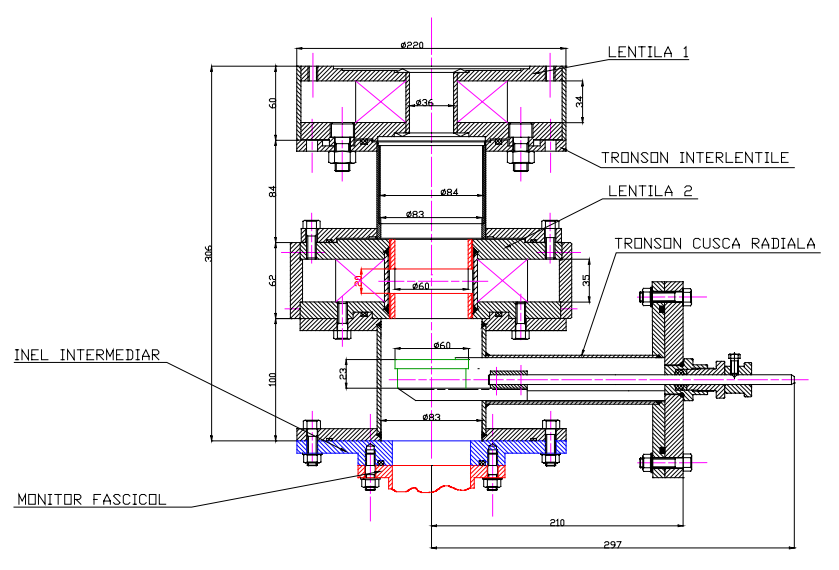

MONTAJ LENTILE FOCALIZARE

#### **Figura 5 - Schiţa montajului tronsonului T3, prevăzut cu CilF cu deplasare transversală pe axa z.**

Pe figura 5 se observă posibilitatea de introducere a CilF în axul fasciculului, în tipul măsurătorilor de transmisie a curentului de fascicul, respectiv de retragere a acestuia în timpul derulării experimentelor pentru diagnoza ne-distructivă de fascicul sau a funcționării CFE în experimentele de dinamică de fascicul prin CFE. Facem observaţia că în figura 5 este desenată noua lentilă L2 a cărei proiectare, realizare şi testate va fi prezentată în capitolul următor.

#### **2.2 Modificarea Canalului de Fascicul de Electroni**

Modificarea CFE se referă, în această Etapă, la modificarea geometriei lentilei L2 din CFE, noua geometrie urmărind să se asigure realizarea unei lentile cu caracteristici electrono-optice superioare, deci care să asigure:

- propagarea fasciculului în zona paraxială a lentilei L2, situație care se obţine prin mărirea diametrului mosorului lentilei,
- micsorarea câmpului de scăpări al lentilei. Această situație se obține prin realizarea lentilei cu flanşe laterale şi cu piese polare din fier moale.

Ce se conservă ? Se conservă deocamdată lentila L1, dimensiunea axială a lentilei L2 și distantele axiale între elementele traseului de fascicul. Alte modificări se vor face eventual, în Etapele următoare, după ce se trag primele concluzii asupra măsurătorilor de transmisie a curentului de fascicul, de diagnoză ne-distructivă şi dinamică de fascicul, cu funcționarea sursei SEV în regim de funcționare similar sursei de electroni cu plasmă.

#### **2.2.1 Lentila L2, simulare pe calculator, tehnologie de realizare**

În elaborarea noii lentile L2, faţă de lentila L2 folosită în proiectul DIADIN ne-am propus de la bun început să menţinem constantă dimensiunea lentilei în lungul axei Z şi să mărim diametrul mosorului pe care se va aşeza bobinajul lentilei. Am trecut deci de la un mosor cu diametrul interior de  $\Phi_i = 36$  mm la un mosor cu diametrul de  $\Phi_i$  = 70 mm. Pentru simularea noii lentile pe calculator am folosit metoda deja expusă de noi în lucrări de specialitate [3], [8]. Principalul instrument de lucru în aceste simulări este un cod de calcul, FER1CH, special elaborat, [9], pentru determinarea câmpului magnetic axial în lentile magnetice axial simetrice.

## *2.2.1a - Lentila L2, simulare la calculator.*

Prezentăm mai jos varianta inițială a lentilei L2, simulată pe calculator, variantă care a servit la realizarea desenului de executie al lentilei.

Paşii necesari în simularea lentilei sunt următorii:

Se construieşte reţeaua cerută de programul de calcul FER1CH, pentru lentila L2 inițială, mosor din inox cu  $\Phi$ <sub>i</sub> = 70 mm și  $\Phi$ <sub>e</sub> = 76 mm, dimensiunile flanșelor laterale fiind aceleaşi ca ale lentilei L2 folosită în proiectul DIADIN, iar materialul din care sunt confecţionate, fier moale în loc de inox. În această primă simulare s-au ales ca dimensiuni ale secţiunii transversale a bobinei lentilei s= 34 mm, cu s dimensiunea bobinajului în direcția axei Z, și g=34 mm, cu g = grosimea bobinajului în direcția axei R; a rezultat o suprafață a secțiunii transversale a bobinajului  $S =$ 11.56  $e^{4}$  m<sup>2</sup> În figura 6 apare, desenul geometric al lentilei L2 folosită inițial în simulare. Pe desen este figurată reţeaua de patrulatere elementare în care se împarte spatiul ocupat de lentila L2, retea care serveste la calculul distributiei câmpului magnetic în axul lentilei. Pe această retea apar coordonatele patrulaterelor și codurile de material pentru materialele care folosesc la realizarea lentilei. Codurile de material au următoarele semnificații:

- " 0 " pentru material ne-magnetic,
- " 1 " pentru material magnetic,
- " 2 " pentru bobinaj.

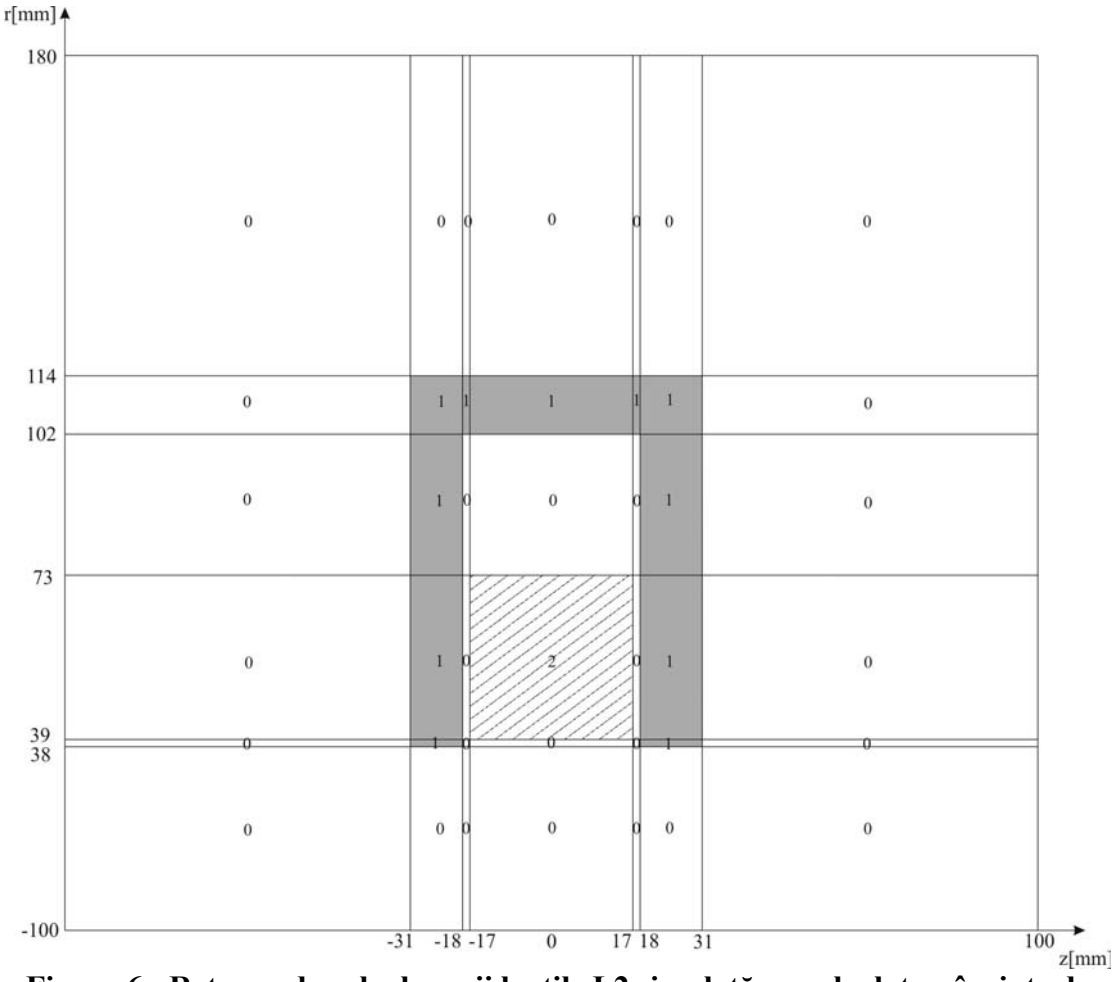

**Figura 6 - Reţeaua de calcul a noii lentile L2 simulată pe calculator, înainte de realizarea proiectului de execuţie.**

În Tabelul 1 prezentăm matricea de indici care caracterizează materialele din care sunt realizate patrulaterele elementare în care a fost divizat spaţiul ocupat de lentila L2, conform desenului din figura 6.

**TABELUL 1- Indici de material folosiţi în simularea lentilei L2 înaintea realizării proiectului de execuţie.**

Vedem din figura 6 că axa verticală, V, coincide cu axa R, (cu R raza fasciculului) iar axa orizontală, O, coincide cu axa Z, (Z – axa de propagare a fasciculului).

În figura 6, indicii de material se citesc pe verticală, de jos în sus şi de la stânga la dreapta, şi se notează în Tabelul 1 de sus în jos şi de la stânga la dreapta. Programul FER1CH cere şi un Tabel al coordonatelor patrulaterelor elementare care reprezintă planul R, z, ocupat de lentila L2. Acest tabel se construieşte de asemenea folosind figura 6.

Prezentăm în **Anexa 1** a acestui Rezumat Tabelul 2 cu coordonatele punctelor patrulaterelor corespunzătoare reţelei geometrice a lentilei L2 din figura 6.

#### *2.2.1b. Alegerea tehnologiei de realizare a lentilei L2, prin simulare pe PC.*

Folosind reţele de simulare pentru lentila L2, similare celei prezentate în figura 6, am studiat distributia câmpului magnetic în lentila L2, în lungul axei de propagare, Z, L2Eg = f(Z), pentru 4 cazuri particulare de realizare a lentilei în zona mosorului lentilei. Aceste 4 variante sunt prezentate în figura 7:

**V1,** - lentila L2 cu mosor din inox, flanşe laterale din fier moale, sudura între mosor şi cele două flanşe se realizează pe feţele exterioare ale flanşelor. Această variantă coincide cu cea prezentată în figura 6;

**V1a,** - Varianta **V1** căreia i se adaugă piese polare la cele două capete ale lentilei; piesele sunt realizate sub formă de inele din fier moale; grosimea inelelor este de 4 mm iar lungimea lor de 21mm către L1, şi de 22 mm către M1, astfel încât în jurul centrului lentilei se formează un întrefier de 20 mm.

**V2,** - lentila L2 cu mosor din inox, flanşe laterale din fier moale, sudura între mosor şi cele două flanşe se realizează pe feţele interioare ale flanşelor;

**V2a,** - Varianta V2 căreia i se adaugă piese polare la cele două capete ale lentilei. Piesele polare sunt identice cu cele folosite în varianta V1a.

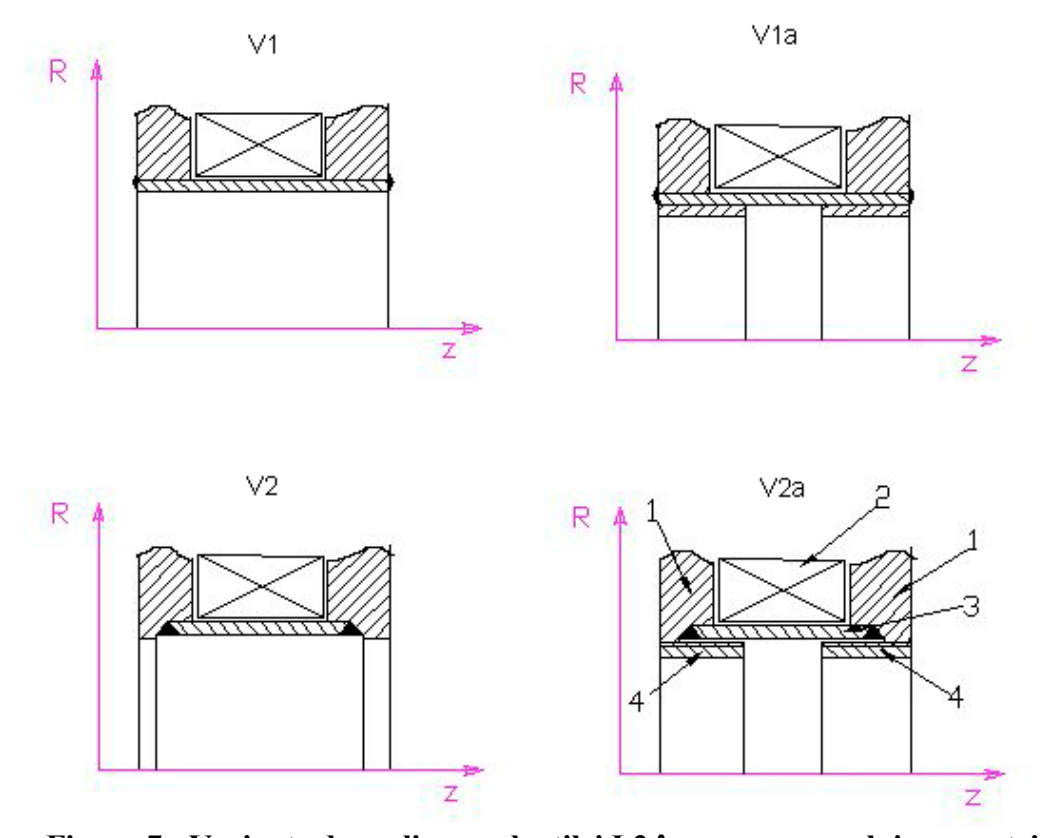

**Figura 7 - Variante de realizare a lentilei L2 în zona mosorului, geometrii simulate la calculator: 1-flanşe laterale, 2 bobinaj, 3- mosor, 4-piese polare**

În figura 8 prezentăm variaţii ale câmpului magnetic în lungul axului lentilei L2, calculate prin simulare la calculator, pentru cele 4 cazuri specificate în figura 7, pentru I<sub>L2</sub>=1 A și N<sub>L2</sub> = 1150 spire; (NI)<sub>L2</sub> = 1150 As.

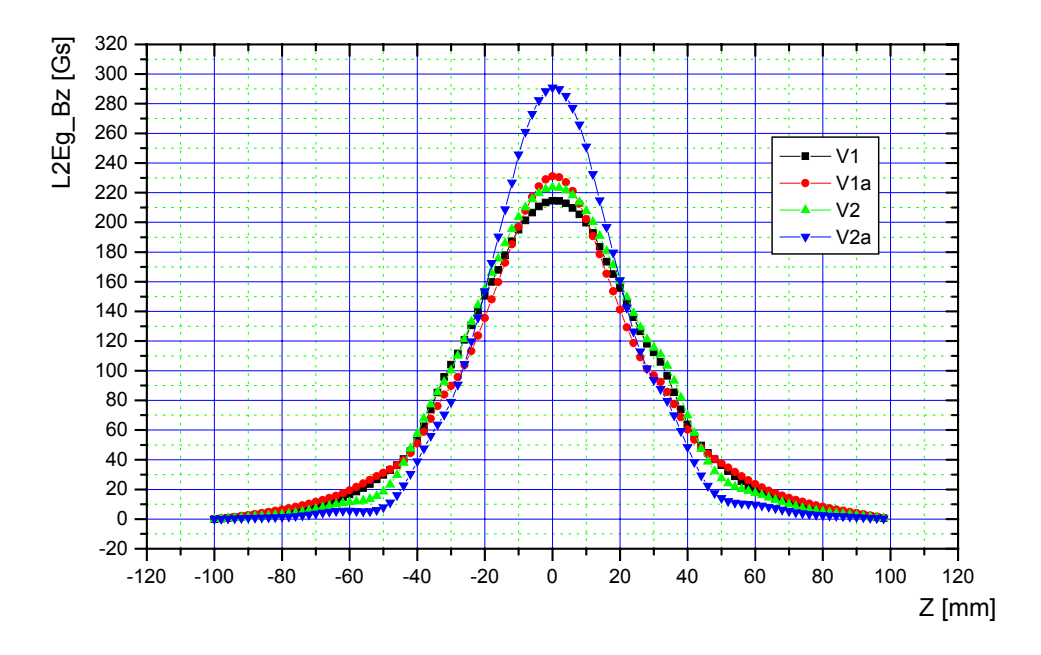

**Figura 8 - Distribuţii ale câmpului magnetic în axul lentilei L2, corespunzătoare geometriilor din figura 7**

Din analiza fig. 8 s-a ales ca optimă pentru realizarea geometriei lentilei L2 în zona mosorului lentilei varianta  $V_{2a}$ .

#### **2.2.2. Realizarea lentilei L2.**

## *2.2.2a Realizarea părţilor mecanice*

În fotografiile din figurile 12, prezentăm lentila L2 în procesul de realizare practică: fig.12a - lentila L2 înainte de sudura între mosor şi flanşele laterale, 12b lentila după sudarea mosorului, (în fotografie se observă cordoanele de sudură realizate pe partea interioară a flanşelor de capăt ale lentilei); fig.12c - lentila L2 la cote finale, cu piese polare montate: 12c1 - faţa lentilei L2 dinspre tronsonul T2, respectiv dinspre lentila L1, 12c2- faţa lentilei L2 dinspre tronsonul T3, respectiv dinspre M1.

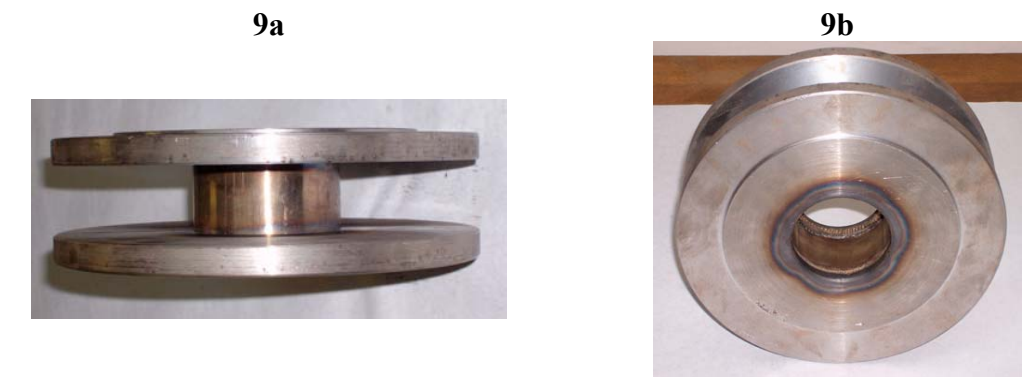

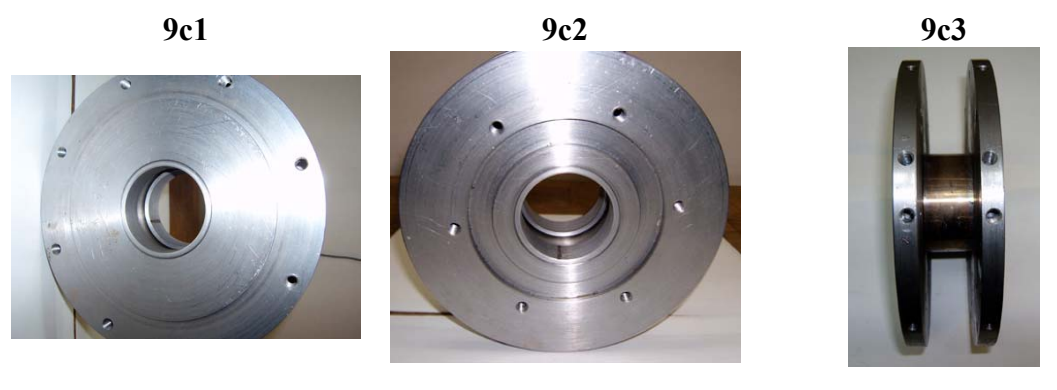

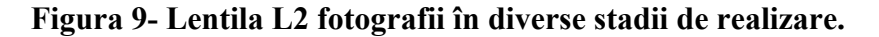

În figurile 9c1 şi 9c2 în interiorul mosorului se văd piesele polare, inele din fier moale cu diametrul interior,  $\Phi i = 60$  mm și diametrul exterior,  $\Phi e = 68$  mm. În interiorul lentilei se realizează un între-fier cu dimensiunea longitudinală de 20 mm.

În figura 9c3 se prezintă o vedere laterală a lentilei; se văd mosorul lentilei (partea din mijloc) şi găurile practicate în flanşele laterale necesare la prinderea de corpul lentilei a ecranului magnetic inelar cu care este prevăzută lentila. Prezenta ecranului magnetic inelar este foarte importantă pentru calitatea distribuției câmpului magnetic în lungul axei Z; înlăturarea acestui ecran conduce la scăderea puternică a amplitudinii maxime a câmpului magnetic axial şi la mărirea dispersiei acestuia în lungul axei Z.

Înaintea execuției bobinajului, s-au efectuat teste de funcționare in vid înalt asupra lentilei L2. Acestea au confirmat realizarea unei suduri fără porozități între mosorul lentilei şi flanşele laterale ale acesteia.

#### *2.2.2b - Caracteristicile bobinajului lentilei L2 realizate.*

Un rol important în realizarea distribuției câmpului magnetic pe axa z, în lungul lentilei L2 îl au caracteristicile mecanice şi electrice ale bobinei lentilei, bobină care se înfăşoară pe mosorul acesteia. Dimensiunile bobinei lentilei realizate sunt diferite de cele considerate în simulările din figura 6 deoarece în practică s-a folosit un alt diametru al sârmei de bobinaj (mai groasă decât în simulările prealabile).

A rezultat o bobina cu următoarele caracteristici:

#### **geometrice:**

 $s = 33.5$  mm, cu s - dimensiunea bobinajului în lungul axei Z.

g = 51 mm, cu g, grosimea bobinajului după axa R.

 $\overline{S} = 17.1 \text{ cm}^2$ , suprafața secțiunii transversale a bobinajului.

**electrice:**

 $\Phi_{\rm{sp}} = 0.97$  mm, cu  $\Phi_{\rm{sp}}$ , diametrul sârmei de bobinaj,

 $N_{sp}$  = 1140 spire, cu  $N_{sp}$ , numărul de spire ale bobinei

 $R_b$  = 10.8  $\Omega$ , cu  $R_b$  - rezistența bobinajului; în timpul funcționării rezistența bobinajului creşte la:

 $R_{\rm bf} = 11.1 \Omega$ .

## **2.2.2c. Lentila L2 realizată.**

#### *2.2.2c1 - Simularea la calculator a lentilei L2, după realizare.*

Pentru simularea la calculator a lentilei L2 după realizare s-au luat în considerare atât cotele finale realizate ale geometriei lentilei cât şi cotele bobinajului şi caracteristicile electrice ale bobinei.

În figura 10 prezentăm distribuţia câmpului magnetic în axul lentilei Bz = f(z) pentru lentila L2 simulată conform cu dimensiunile şi caracteristicile bobinajului magnetic, obtinute după realizarea lentilei

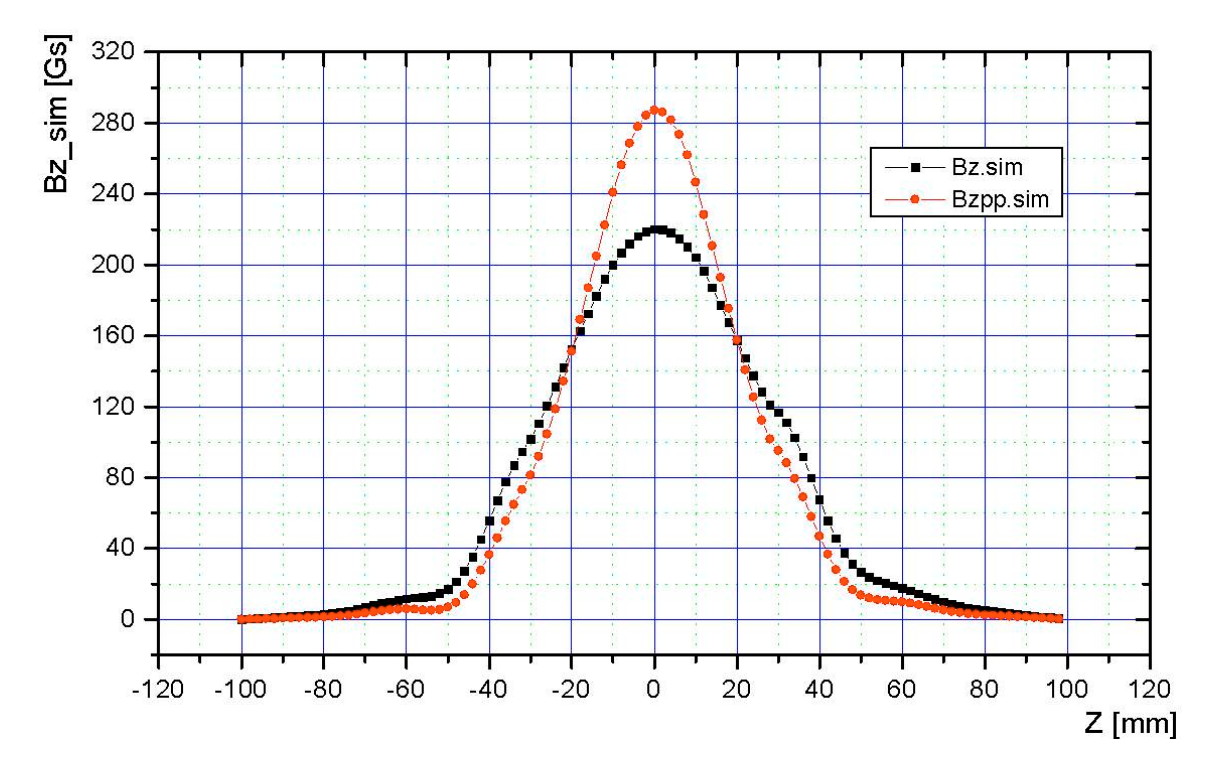

**Figura 10 - Câmpul magnetic simulat în lentila L2 realizată: Bz\_sim- L2 fără piese polare; Bzpp\_sim - L2 cu piese polare**

## *2.2.2c2. Lentila L2 realizată, măsurători magnetice experimentale. Montajul experimental.*

În figura 11 prezentăm aranjamentul experimental realizat pentru măsurarea câmpului magnetic axial în lentila L2 realizată.

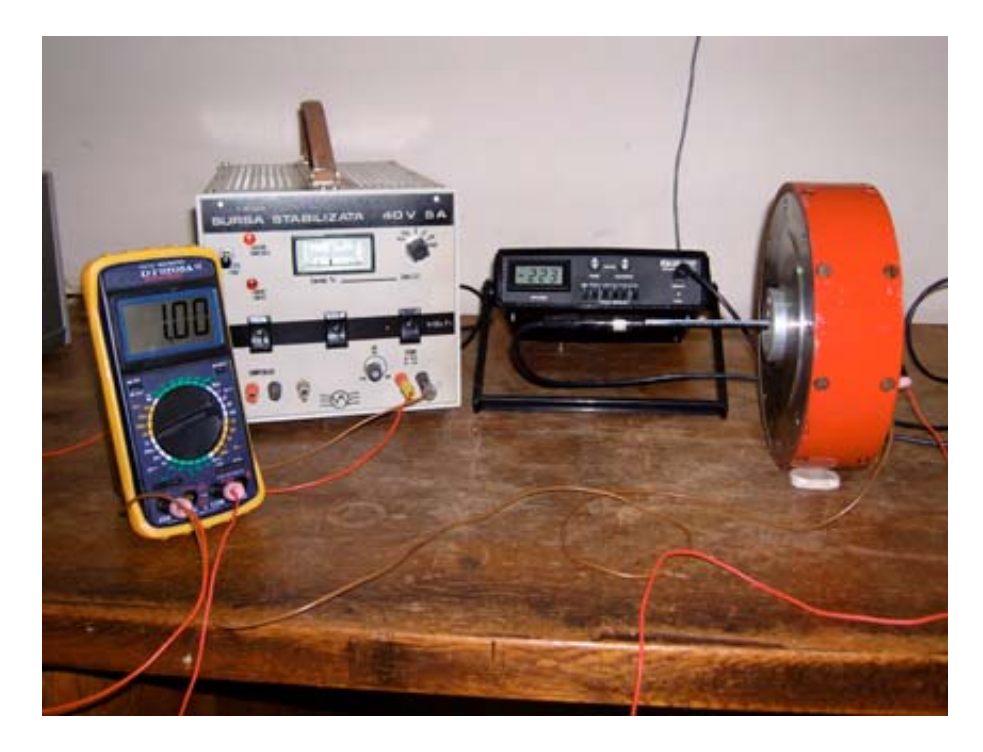

## **Figura 11 - Aranjament experimental pentru măsurarea câmpului magnetic în lentila L2**

Pe fotografie se observă, de la dreapta la stânga, lentila L2, echipată cu ecranul inelar din fier moale, (de culoare roşie), instrumentul de măsură al câmpului magnetic, Gauss-metru, prevăzut cu sondă Hall, (sonda Hall este introdusă în lentilă prin faţa laterală stângă a acesteia), sursa de alimentare a bobinajului lentilei, sursă stabilizată în curent şi tensiune, instrumentul de măsură pentru stabilirea curentului de alimentare al bobinei.

Pentru deplasarea axială a sondei de măsură, în interiorul mosorului lentilei se introduce un cilindru, din material ne-magnetic, prevăzut cu un canal longitudinal, cu diametrul apropiat de diametrul exterior al sondei. Sonda Hall este gradată şi poate fi deplasată din mm în mm.

#### *Măsurătorile magnetice.*

Figura 12 sintetizează măsurătorile asupra câmpului magnetic axial în lungul lentilei L2, luând în considerare cele două variante de realizare ale acesteia, cu şi fără piese polare. Pe figura 12 se poate identifica un punct de functionare particular,  $(Bzm)_{max}$  = 225 Gs, situație care corespunde lentilei L2 fără piese polare, în care sonda Hall este introdusă chiar în centrul lentilei. Această situație corespunde punctului de functionare evidentiat de instrumentele de măsură în fig. 11:

- curent de alimentare al lentilei;  $I_{1,2} = 1$  A, indicat de ampermetru;
- câmp magnetic măsurat; Bm = 223 Gs., indicat de Gauss-metru.

În măsurătorile efectuate, semnul câmpului magnetic depinde atât de sensul curentului prin bobinajul lentilei cât și de direcția de orientare a sondei Hall în câmpul magnetic longitudinal.

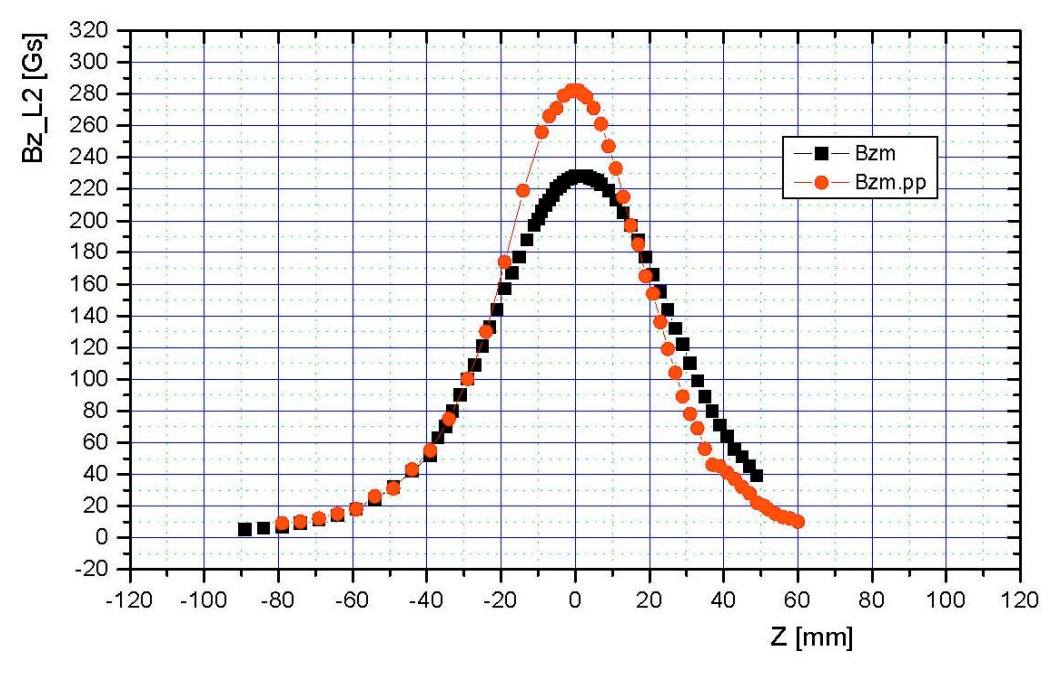

**Figura 12 - Măsurători magnetice în lentila L2: Bzm - fără piese polare; Bzm\_pp - cu piese polare.**

## *2.2.2.c3. Comparaţie între datele experimentale şi datele de calcul*

În figura 13 este prezentată o comparaţie între măsurătorile experimentale, Bzpp m și datele obținute prin simularea lentilei realizate la calculator, Bzpp sim, pentru varianta de lentilă L2, prevăzută cu piese polare, aşa cum va fi montată pe noul CFE.

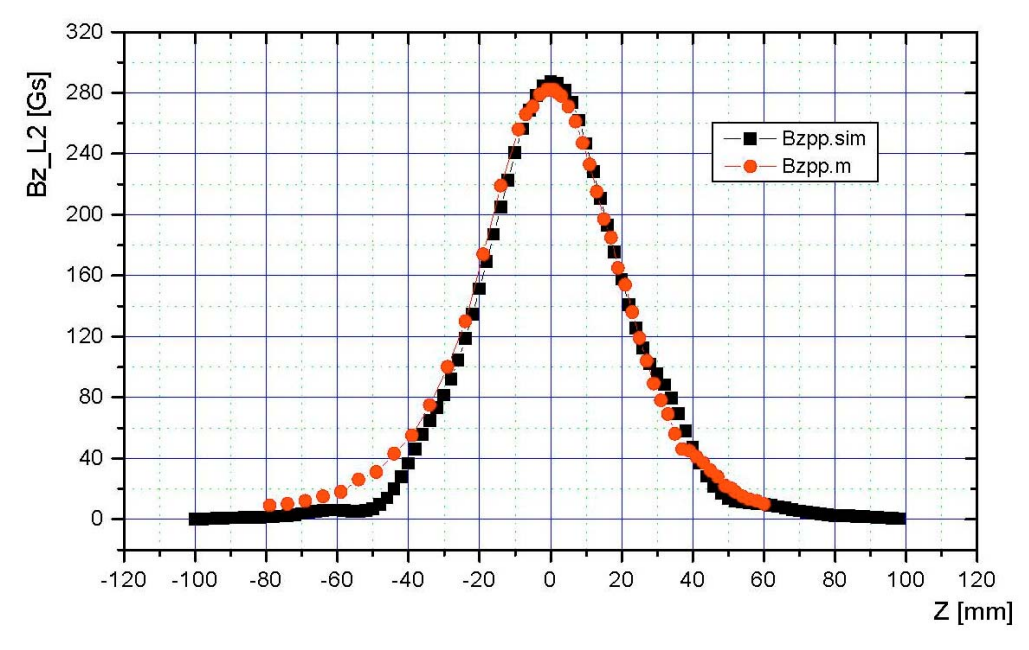

**Figura 13 - Comparaţie între datele experimentale şi cele simulate pentru câmpul magnetic în L2 prevăzută cu piese polare**.

## **3. CONCLUZII - ETAPA I-a**

În cadrul Etapei I-a a Proiectului EGRETA, s-au realizat in bune condiții activitățile propuse pentru această Etapă în Planul de realizare al Proiectului.

Prezentăm mai jos, o scurtă trecere în revistă a modului de realizare a activităților propuse și o concluzie generală asupra rezultatelor Etapei, asa cum rezultă din Raportul de Cercetare extins, redactat pentru Etapa I-a

În Capitolul 1, introductiv, este prezentată Instalația experimentală DIADIN, cercetările întreprinse până în prezent cu această instalaţie şi activităţile principale propuse pentru Etapa I-a.

În Capitolul 2 sunt prezentate rezultate experimentale de transmisie a curentului de fascicul, implicit elaborarea unei nou sistem de măsură a transmisiei curentului de fascicul prin ansamblul electrono-optic al instalației DIADIN, subliniindu-se avantajul acestuia în raport cu vechiul sistem.

În Capitolul 3, canalul de fascicul, CFE, al AEO, din fig. 1, face obiectul unui studiu amănunţit privind îmbunătăţirea performanţelor electrono-optice, studiu concretizat în refacerea lentilei L2, implicit în folosirea proiectării acesteia pe baza simulărilor asistate de calculator, pentru mai multe variante de lentile; se alege în final, tehnologia de realizare a lentilei care corespunde variantei optime.

Verificările experimentale ale variației câmpului magnetic axial în lentila L2, varianta de lentilă aleasă și realizată, au condus la o foarte bună concordanță între distributia câmpului magnetic simulat la calculator și cel măsurat experimental.

Atât prin modificarea sistemului de urmărire a transmisiei curentului de fascicul cât şi prin modificarea CFE, noile condiţii de lucru cu instalaţia DIADIN sunt promiţătoare pentru extinderea metodei MTGM, propuse de noi pentru diagnoza nedistructivă a fasciculelor de electroni extrase din surse SEV, la fasciculele extrase din surse de electroni cu plasmă, SEP.

Elementele originale rezultate în cadrul activităţilor din Etapa I-a au fost sintetizate într-un Poster prezentat la o Conferință Națională și într-o lucrare științifică trimisă la publicare unei reviste din tară.

#### **4. BIBLIOGRAFIE**

[1]. S. Marghitu, C. Dinca, M. Rizea, C. Oproiu, M. Toma, D. Martin, E. Iliescu*, Nondestructive beam characterisation at an electron source exit*, Nucl. Instr. Meth. B 161-163, pp 1113-1117, 2000.

[2]. S. Marghitu, C. Oproiu, C. Dinca, O. Marghitu*, Pulsed Electron Source Characterisation with the Modified Three Gradient Method*; [http://arXiv.org/pdf/physics/0111099,](http://arxiv.org/pdf/physics/0111099) 2001.

[3]. S. Marghitu**,** O. Marghitu, C. Oproiu, G. Marin, Fl. Scarlat*, Diagnosis and dynamics in a simple low energy medium current electron beam channel*, Nucl. Instr. Meth. B 217, 498-504, 2004.

[4]. J. R. Pierce , *Theory and design of Electron Beams*, D. VAN NOSTRAND COMPANY; INC. Toronto, New York London, 1954, pp 173-193

[5]. S. Marghitu, *Raport de Eta*pă, Etapa a IV-a, Proiect DIADIN, Contractul de finantare Nr. 121 din 22.10.2003, PNCDI, INVENT

[6]. S. Marghitu, *Raport de Eta*pă, Etapa a V-a, Proiect DIADIN, Contractul de finanţare Nr. 121 din 22.10.2003, PNCDI, INVENT

[7]. S. Marghitu, O. Marghitu, M. Rizea, C. Oproiu, M. Vasiliu, *" DIADYN - A Laboratory Setup for Experiments on Low Energy Electron Beams"*, 8 -th Int. Conf. on Electron Beam Technologies, 5-10 June 2006, Varna, Bulgaria, apărută în Electrotehnica i Electronica,  $E + E$ , Nr. 5-6, 2006, pp. 276 - 280.

[8]. S. Marghitu**,** O. Marghitu, C. Oproiu, D. Martin, Fl. Scarlat*, " On the design of low energy electron beam channels"*, Physics Conf. TIM – 03, Timisoara, 28-29 noiembrie, 2003, Abstract Book, APP – 24, pp96-97, Analele Universităţii de Vest, Timișoara, Vol. XLIV, Seria Științe Fizice, pp.197 – 202, 2003.

[9] M. Rizea, *"The magnetic field calculation and the electron trajectory determination in computer aided design of unsaturated magnetic lenses",* Rom. J. Phys. 37 (1992), 1031 – 1051.

## **Anexa 1**

# **Tabelul 2 - Calculul câmpului magnetic în L2 pentru geometria din figura 6**

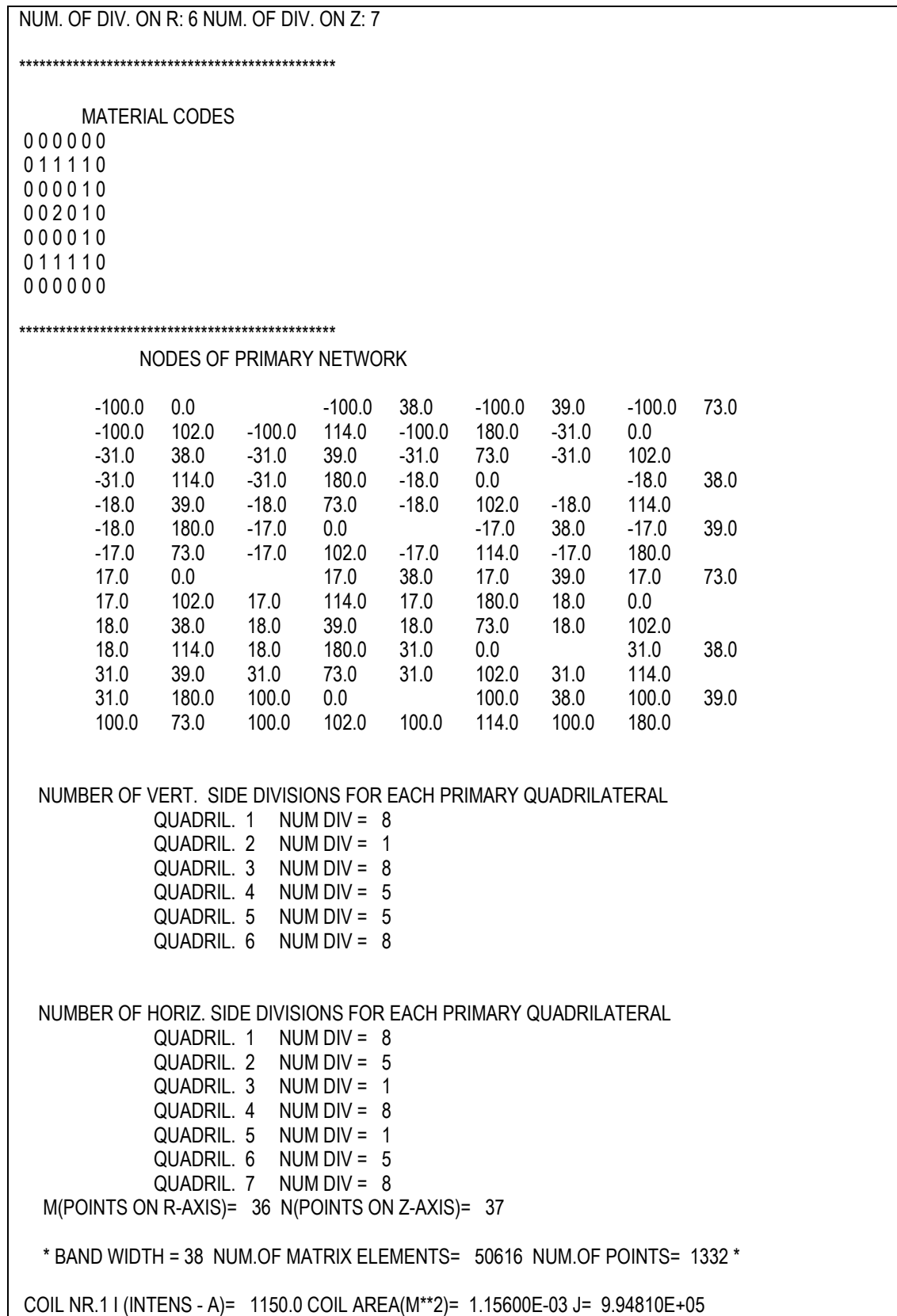

COIL NR.1 PERM = 0.1000E+04

PARAXIAL FLUX DENSITY (INDUCTION) IN THE NODES OF THE NETWORK:

 -100.0 0.000000E+00 -91.4 0.173771E-03 -82.8 0.413723E-03 -74.1 0.737712E-03 -65.5 0.121903E-02 -56.9 0.198569E-02 -48.3 0.326100E-02 -39.6 0.545607E-02 -31.0 0.100260E-01 -28.4 0.109983E-01 -25.8 0.121737E-01 -23.2 0.134463E-01 -20.6 0.147412E-01 -18.0 0.159839E-01 -17.0 0.163612E-01 -12.8 0.183954E-01 -8.5 0.199826E-01 -4.3 0.210269E-01 0.0 0.214597E-01 4.3 0.212514E-01 8.5 0.204082E-01 12.8 0.189604E-01 17.0 0.169031E-01 18.0 0.165077E-01 20.6 0.152676E-01 23.2 0.139895E-01 25.8 0.127552E-01 28.4 0.116768E-01 31.0 0.109617E-01 39.6 0.655563E-02 48.3 0.397932E-02 56.9 0.242546E-02 65.5 0.148917E-02 74.1 0.910401E-03 82.8 0.532159E-03 91.4 0.259443E-03 100.0 0.000000E+00

PARAXIAL FLUX DENSITY IN EQUIDISTANT POINTS

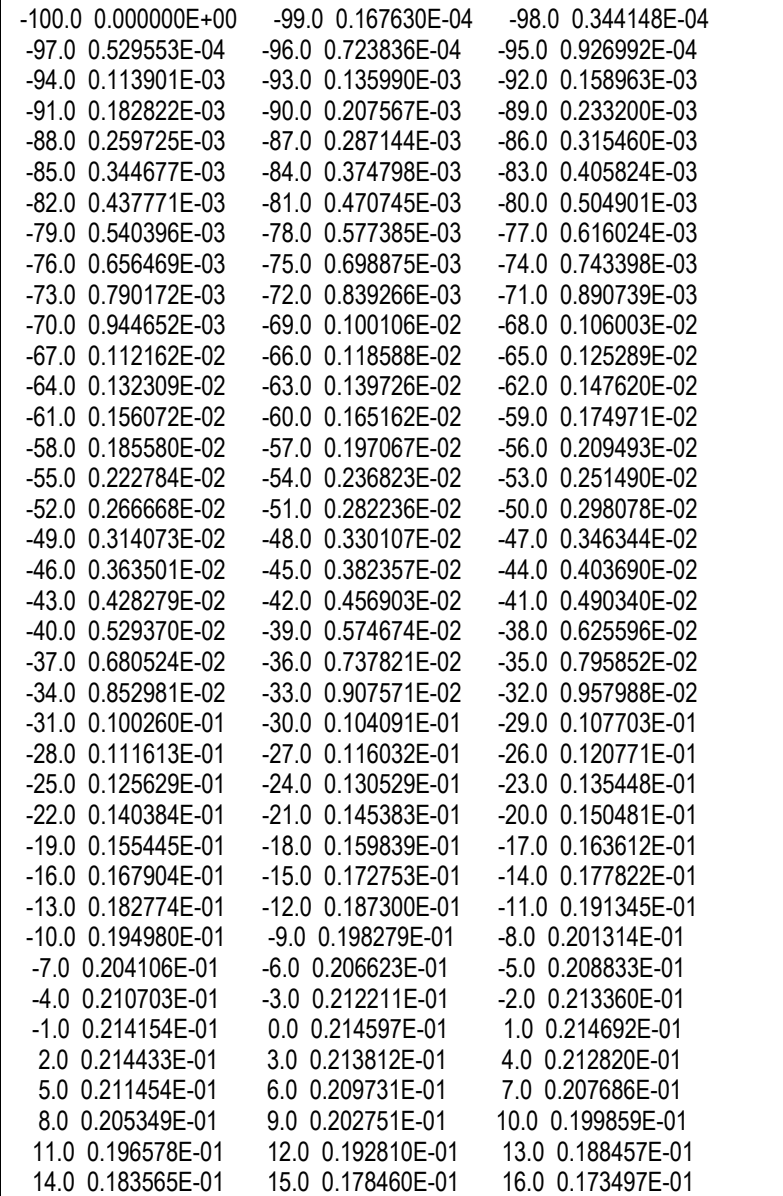

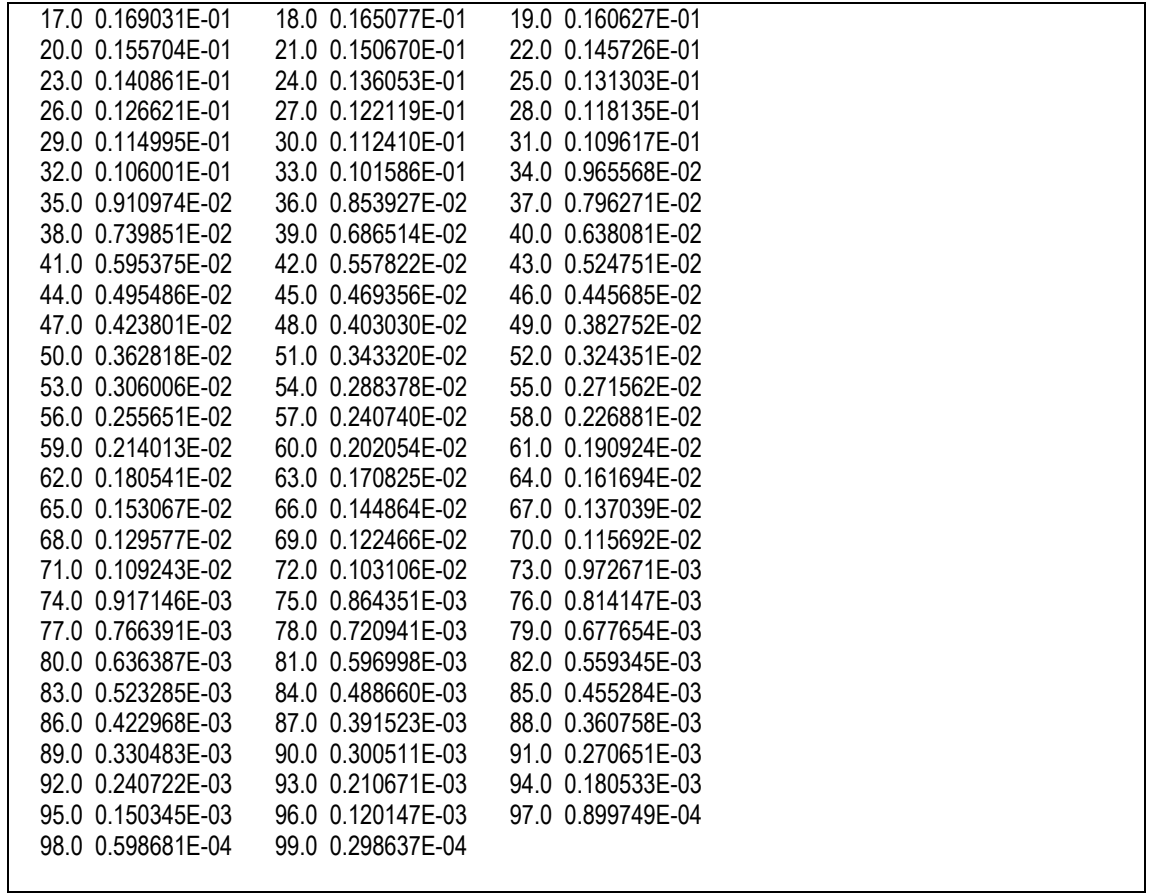